# **Readme for IBM MQ 9.1 and its maintenance**

This document contains the readme information for IBM MQ 9.1.0 Long Term Support release and its maintenance, and also for IBM MQ 9.1.x Continuous Delivery releases.

A PDF copy of this document, in English and in translation, is available for download here: [https://](https://public.dhe.ibm.com/software/integration/wmq/docs/V9.1/Readme/) [public.dhe.ibm.com/software/integration/wmq/docs/V9.1/Readme/.](https://public.dhe.ibm.com/software/integration/wmq/docs/V9.1/Readme/)

The English version of this document is the most up-to-date version.

# **Content**

The main sections of this document describe product limitations and known problems.

In addition to this document, you can find more information on the IBM MQ website: [https://](https://www.ibm.com/products/mq) [www.ibm.com/products/mq.](https://www.ibm.com/products/mq)

The SupportPac web page is here: <https://ibm.biz/mqsupportpacs>.

For current information about known problems and available fixes, see the IBM MQ Support page: [https://www.ibm.com/mysupport/s/topic/0TO5000000024cJGAQ/mq?](https://www.ibm.com/mysupport/s/topic/0TO5000000024cJGAQ/mq?language=en_US&productId=01t0z000006zdYXAAY) [language=en\\_US&productId=01t0z000006zdYXAAY](https://www.ibm.com/mysupport/s/topic/0TO5000000024cJGAQ/mq?language=en_US&productId=01t0z000006zdYXAAY).

Product documentation for all supported versions of IBM MQ is available through IBM Documentation: <https://www.ibm.com/docs/ibm-mq>. Specifically, the IBM MQ 9.1 product information is available in IBM Documentation:<https://www.ibm.com/docs/ibm-mq/9.1>.

#### Announcement letters

The announcement letters for IBM MQ 9.1 (US English) are available at the following locations. The announcement letters provide these types of information:

- Detailed product description, including description of new function.
- Product-positioning statement.
- Ordering details.
- Hardware and software requirements.
- Hourly pricing.

Announcement letters for Continuous Delivery Releases

IBM MQ for Multiplatforms V9.1.5 and IBM MQ on Cloud <https://www.ibm.com/docs/en/announcements/ZP20-0119/index.html> IBM MQ for z/OS, V9.1.5 <https://www.ibm.com/docs/en/announcements/ZP20-0121/index.html> IBM MQ for z/OS Value Unit Edition V9.1.5, IBM MQ Advanced for z/OS, V9.1.5, and IBM MQ Advanced for z/OS Value Unit Edition V9.1.5 <https://www.ibm.com/docs/en/announcements/ZP20-0120/index.html> IBM MQ V9.1.4 for Multiplatforms <https://www.ibm.com/docs/en/announcements/archive/ENUS219-487> IBM MQ for  $z/OS$ ,  $9.\overline{1.4}$ <https://www.ibm.com/docs/en/announcements/archive/ENUS219-444> IBM MQ for z/OS VUE, IBM MQ Advanced for z/OS, and IBM MQ Advanced for z/OS VUE V9.1.4 <https://www.ibm.com/docs/en/announcements/archive/ENUS219-488> Software withdrawal: IBM MQ for Multiplatforms selected part numbers <https://www.ibm.com/docs/en/announcements/archive/ENUS919-192> IBM MQ V9.1.3 for Multiplatforms <https://www.ibm.com/docs/en/announcements/archive/ENUS219-254> IBM MQ for z/OS, V9.1.3 <https://www.ibm.com/docs/en/announcements/archive/ENUS219-257>

IBM MQ for z/OS VUE, IBM MQ Advanced for z/OS, and IBM MQ Advanced for z/OS VUE V9.1.3 <https://www.ibm.com/docs/en/announcements/archive/ENUS219-255> Software withdrawal: IBM MQ Managed File Transfer for z/OS and IBM MQ Advanced Message Security for z/OS <https://www.ibm.com/docs/en/announcements/archive/ENUS919-089> IBM MQ V9.1.2 for Multiplatforms <https://www.ibm.com/docs/en/announcements/archive/ENUS219-015> IBM MQ V9.1.1 for Multiplatforms <https://www.ibm.com/docs/en/announcements/archive/ENUS218-511> IBM MQ for z/OS, V9.1.1 <https://www.ibm.com/docs/en/announcements/archive/ENUS218-508> IBM MQ for z/OS, V9.1.1 <https://www.ibm.com/docs/en/announcements/archive/ENUS218-510> Announcement letters for IBM MQ 9.1.0

IBM MQ V9.1 for Multiplatforms <https://www.ibm.com/docs/en/announcements/archive/ENUS218-246> IBM MQ for z/OS, V9.1 <https://www.ibm.com/docs/en/announcements/archive/ENUS218-252> IBM MQ Advanced for z/OS VUE, V9.1 <https://www.ibm.com/docs/en/announcements/archive/ENUS218-213>

IBM MQ 9.1 hourly pricing for on-premises and public cloud containers

<https://www.ibm.com/docs/en/announcements/archive/ENUS218-141>

# **Update history**

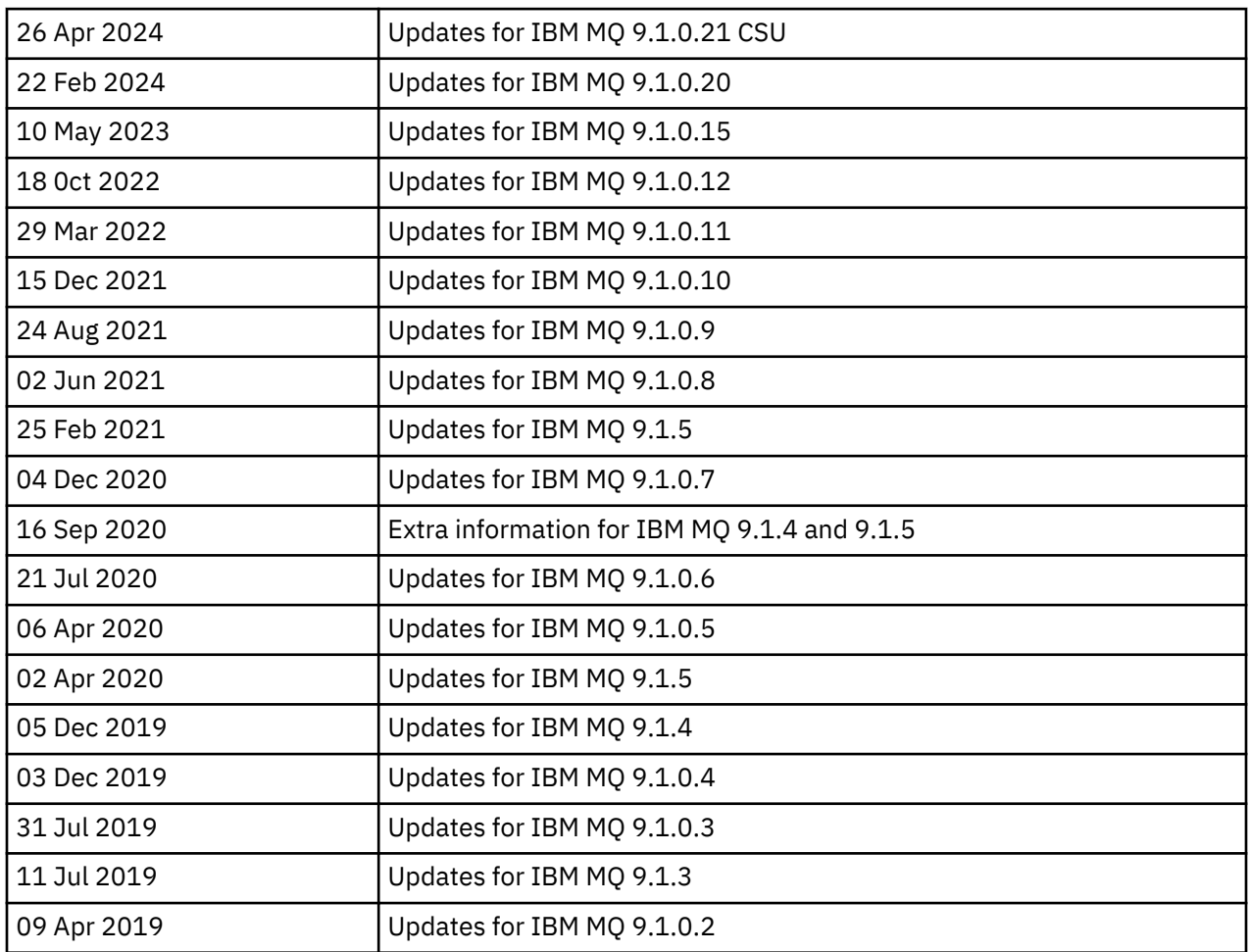

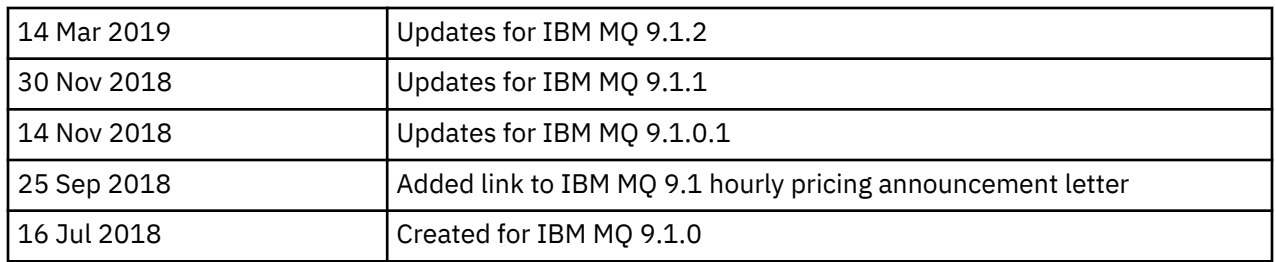

# **Installation instructions**

Installation instructions are available as part of the IBM MQ 9.1 product information published in IBM Documentation: [https://www.ibm.com/docs/SSFKSJ\\_9.1.0/com.ibm.mq.ins.doc/q008250\\_.html](https://www.ibm.com/docs/SSFKSJ_9.1.0/com.ibm.mq.ins.doc/q008250_.html)

# **Limitations and known problems for Long Term Support releases**

# **LIMITATIONS AND KNOWN PROBLEMS FOR IBM MQ 9.1.0.21 CSU**

# **Support is removed for RSA key exchange in FIPS mode**

The IBM Java 8 JRE removes support for RSA key exchange when operating in FIPS mode. This removal applies to the following CipherSuites:

- TLS RSA WITH AES 256 GCM SHA384
- TLS\_RSA\_WITH\_AES\_256\_CBC\_SHA256
- TLS\_RSA\_WITH\_AES\_256\_CBC\_SHA
- TLS\_RSA\_WITH\_AES\_128\_GCM\_SHA256
- TLS\_RSA\_WITH\_AES\_128\_CBC\_SHA256
- TLS\_RSA\_WITH\_AES\_128\_CBC\_SHA
- TLS\_RSA\_WITH\_3DES\_EDE\_CBC\_SHA

To continue using FIPS mode, the following IBM MQ components should be changed to use a CipherSuite that is still supported:

- AMQP server
- Managed File Transfer (MFT)
- IBM MQ Console
- IBM MQ Explorer
- IBM MQ REST API
- IBM MQ Telemetry service

For details of supported CipherSuites, see [TLS CipherSpecs and CipherSuites in IBM MQ classes for](https://www.ibm.com/docs/SSFKSJ_9.1.0/com.ibm.mq.dev.doc/q113210_.html) [JMS](https://www.ibm.com/docs/SSFKSJ_9.1.0/com.ibm.mq.dev.doc/q113210_.html) in the IBM MQ product documentation.

# **LIMITATIONS AND KNOWN PROBLEMS FOR IBM MQ 9.1.0, FIX PACK 20**

# **On Linux, after installing IBM MQ Explorer, a java.security.SignatureException error is displayed when viewing the error log**

To recreate this error on the Linux 64-bit platform, complete the following steps:

- 1. Install the IBM MQ 91 initial release, then apply Fix Pack 9.1.0.20.
- 2. Launch the IBM MQ Explorer using the VNC viewer.
- 3. Go to **Help tab** > **About Explorer**, then click "Installation details".
- 4. Go to **Configuration tab** > **View error log**.

A message similar to the following is displayed:

!ENTRY org.eclipse.osgi 4 0 2024-02-10 07:19:44.214 !MESSAGE Either the manifest file or the signature file has been tampered in this jar: /opt/mqm/mqexplorer/eclipse/plugins/org.apache.ant\_1.10.12.v20211102-1452

The error message can be ignored.

## **LIMITATIONS AND KNOWN PROBLEMS FOR IBM MQ 9.1.0, FIX PACK 10/11/12/15**

There are no new limitations or known problems.

#### **LIMITATIONS AND KNOWN PROBLEMS FOR IBM MQ 9.1.0, FIX PACK 9**

#### **Error message in the IBM MQ Explorer log after IBM MQ 9.1.0.9 is installed on Windows**

After IBM MQ 9.1.0, Fix Pack 9 is installed on Windows, you might see the following error message in the IBM MQ Explorer log file the first time the IBM MQ Explorer is started.

The error message can be ignored.

The log file is here:

*USER\_Home*\IBM\WebSphereMQ\workspace-*installation\_name*\.metadata\.log

```
!MESSAGE FrameworkEvent ERROR
!STACK 0
org.osgi.framework.BundleException: Could not resolve module: 
org.eclipse.equinox.http.jetty [297]
Unresolved requirement: Import-Package: org.eclipse.jetty.servlet; version="[9.4.0,10.0.0)"
```
This issue was first identified in IBM MQ 9.1.0, Fix Pack 7, and a full listing of the error message is included in the 9.1.0.7 section of this readme file.

For IBM MQ 9.1.0.9, this issue is addressed by APAR IT37465.

#### **IBM MQ Explorer installation details are not updated after IBM MQ 9.1.0.9 is uninstalled on Windows**

After IBM MQ 9.1.0, Fix Pack 9 is uninstalled on Windows, the information displayed on the "Installed Software" tab of the "IBM MQ Explorer Installation Details" panel still includes the following entry:

- HELP Patch (bugzillas 538020,547101,509819,568292,569227,569855,453379,573066)

This information is not correct. The HELP patch is no longer installed.

This issue was first identified in IBM MQ 9.1.0, Fix Pack 7.

For IBM MQ 9.1.0.9, this issue is addressed by APAR IT37465.

#### **LIMITATIONS AND KNOWN PROBLEMS FOR IBM MQ 9.1.0, FIX PACK 8**

#### **Error message in the IBM MQ Explorer log after IBM MQ 9.1.0.8 is installed on Windows**

After IBM MQ 9.1.0, Fix Pack 8 is installed on Windows, you might see the following error message in the IBM MQ Explorer log file the first time the IBM MQ Explorer is started.

The error message can be ignored.

The log file is here:

*USER\_Home*\IBM\WebSphereMQ\workspace-*installation\_name*\.metadata\.log

```
!MESSAGE FrameworkEvent ERROR
!STACK 0
org.osgi.framework.BundleException: Could not resolve module: 
org.eclipse.equinox.http.jetty [297]
Unresolved requirement: Import-Package: org.eclipse.jetty.servlet; version="[9.4.0,10.0.0)"
```
This issue was first identified in IBM MQ 9.1.0, Fix Pack 7, and a full listing of the error message is included in the 9.1.0.7 section of this readme file.

For IBM MQ 9.1.0.8, this issue is addressed by APAR IT36383.

#### **Explorer Help browser might not open after IBM MQ 9.1.0.8 is installed on Windows**

After installing IBM MQ 9.1.0, Fix Pack 8 on Windows, navigate to **Explorer Help** > **Help Content**. The Help browser might not open, and you might see the following error message in the IBM MQ Explorer log file.

The log file is here:

*USER\_Home*\IBM\WebSphereMQ\workspace-*installation\_name*\.metadata\.log

java.lang.NoClassDefFoundError: org.eclipse.equinox.http.jetty.JettyConfigurator  $\overline{a}$  at  $\overline{a}$ org.eclipse.help.internal.server.JettyHelpServer\$StartServerThread.run(JettyHelpServer.java: 79) Caused by: java.lang.ClassNotFoundException: org.eclipse.equinox.http.jetty.JettyConfigurator cannot be found by org.eclipse.help.base\_4.2.155.v20210319-0601 at org.eclipse.osgi.internal.loader.BundleLoader.findClassInternal(BundleLoader.java:484)  $\overline{a}$  at  $\overline{a}$ org.eclipse.osgi.internal.loader.BundleLoader.findClass(BundleLoader.java:395)  $\overline{a}$  at  $\overline{a}$ org.eclipse.osgi.internal.loader.BundleLoader.findClass(BundleLoader.java:387)  $\overline{a}$  at  $\overline{a}$ org.eclipse.osgi.internal.loader.ModuleClassLoader.loadClass(ModuleClassLoader.java:150) at java.lang.ClassLoader.loadClass(ClassLoader.java:870)

To fix this issue, add the following line to the bundles.info file, which is located in *MQ\_INSTALL\_LOCATION*\MQExplorer\eclipse\configuration\org.eclipse.equinox.sim pleconfigurator.

org.eclipse.jetty.util.ajax,9.4.35.v20201120,plugins/ org.eclipse.jetty.util.ajax\_9.4.35.v20201120.jar,4,false

This issue is addressed by APAR IT36383.

#### **LIMITATIONS AND KNOWN PROBLEMS FOR IBM MQ 9.1.0, FIX PACK 7**

#### **Error message in the IBM MQ Explorer log after IBM MQ 9.1.0.7 is installed on Windows**

After IBM MQ 9.1.0, Fix Pack 7 is installed on Windows, you might see the following error message in the IBM MQ Explorer log file the first time the IBM MQ Explorer is started.

The error message can be ignored.

The log file is here:

*USER\_Home*\IBM\WebSphereMQ\workspace-*installation\_name*\.metadata\.log

```
!MESSAGE FrameworkEvent ERROR
!STACK 0
org.osgi.framework.BundleException: Could not resolve module: 
org.eclipse.equinox.http.jetty [298]
Unresolved requirement: Import-Package: org.eclipse.jetty.servlet; version="[9.4.0,10.0.0)"
 -> Export-Package: org.eclipse.jetty.servlet; bundle-symbolic-
name="org.eclipse.jetty.servlet"; bundle-version="9.4.33.v20201020"; version="9.4.33"; 
uses:="javax.servlet,javax.servlet.descriptor,javax.servlet.http,org.eclipse.jetty.http.path
map,org.eclipse.jetty.security,org.eclipse.jetty.server,org.eclipse.jetty.server.handler,org
.eclipse.jetty.server.handler.gzip,org.eclipse.jetty.server.session,org.eclipse.jetty.util,o
rg.eclipse.jetty.util.annotation,org.eclipse.jetty.util.component,org.eclipse.jetty.util.res
ource"
         org.eclipse.jetty.servlet [615]
             Unresolved requirement: Import-Package: org.eclipse.jetty.jmx; 
version="[9.4.33,10.0.0)"; resolution:="optional
```

```
 Unresolved requirement: Import-Package: org.eclipse.jetty.security; 
version="[9.4.33,10.0.0)"
     at org.eclipse.osgi.container.Module.start(Module.java:444)
     at 
org.eclipse.osgi.container.ModuleContainer$ContainerStartLevel.incStartLevel(ModuleContainer
.java:1634)
     at 
org.eclipse.osgi.container.ModuleContainer$ContainerStartLevel.incStartLevel(ModuleContainer
.java:1613)
     at 
org.eclipse.osgi.container.ModuleContainer$ContainerStartLevel.doContainerStartLevel(ModuleC
ontainer.java:1585)
     at 
org.eclipse.osgi.container.ModuleContainer$ContainerStartLevel.dispatchEvent(ModuleContainer
.java:1528)
     at 
org.eclipse.osgi.container.ModuleContainer$ContainerStartLevel.dispatchEvent(ModuleContainer
.java:1)
     at org.eclipse.osgi.framework.eventmgr.EventManager.dispatchEvent(EventManager.java:230)
     at 
org.eclipse.osgi.framework.eventmgr.EventManager$EventThread.run(EventManager.java:340)
```
For IBM MQ 9.1.0.7, this issue is addressed by APAR IT34927.

#### **IBM MQ Explorer installation details are not updated after IBM MQ 9.1.0.7 is uninstalled on Windows**

After IBM MQ 9.1.0, Fix Pack 7 is uninstalled on Windows, the information displayed on the "Installed Software" tab of the "IBM MQ Explorer Installation Details" panel still includes the following entry:

- HELP Patch (bugzillas 538020,547101,509819,568292)

This information is not correct. The HELP patch is no longer installed.

For IBM MQ 9.1.0.7, this issue is addressed by APAR IT35052.

#### **LIMITATIONS AND KNOWN PROBLEMS FOR IBM MQ 9.1.0, FIX PACK 6**

There are no new limitations or known problems.

#### **LIMITATIONS AND KNOWN PROBLEMS FOR IBM MQ 9.1.0, FIX PACK 5**

#### **Case-insensitive matching of user names in the CLNTUSER and USERLIST attributes**

Some LDAP schemas are implemented such that the "short username" for the connection comes from a field that is case-sensitive for lookups (configured this way in the LDAP schema). Before IBM MQ 9.1.0, Fix Pack 4, the behavior of the queue manager on Linux and UNIX platforms was to fold short user names from their original case returned by LDAP to be all lowercase. In IBM MQ 9.1.0.4, in situations where LDAP is the definitive source of user information, APAR IT29065 changed this behavior and kept short user names in their original case as returned by LDAP. However, this change affected the operation of the **CHLAUTH** rules of TYPE(USERMAP) and TYPE(BLOCKUSER). This is described in more detail in a readme file entry for IBM MQ 9.1.0.4.

In IBM MQ 9.1.0, Fix Pack 5, APAR IT31578 allows user names in **CHLAUTH** rules to be matched case-insensitively.

To enable the new behavior, add ChlauthIgnoreUserCase=Y in the Channels stanza of the qm.ini file. If there is no Channels stanza, you have to create one. Refer to IBM Documentation for details of adding stanzas to the qm. ini file.

To enable the new behavior on the IBM MQ Appliance, issue the following command, with your real queue manager name in the place of *YOUR-QMNAME*:

setmqini -m *YOUR-QMNAME* -s Channels -k ChlauthIgnoreUserCase -v Y

#### **Issues when using RPM to verify the MQSeriesWeb package**

When you run the verification with rpm - V after you install the product, verification failures are reported. They do not affect the integrity of the installed component.

This issue was discovered in the IBM MQ 9.1.0.5 timeframe, and affects all IBM MQ 9.1 versions. The issue is described in detail in the readme file section "LIMITATIONS AND KNOWN PROBLEMS FOR THE INITIAL IBM MQ 9.1.0 RELEASE".

#### **Minor modification made to system message AMQ7056**

In this fix pack only, the following message is modified from this:

AMQ7056: Transaction number n,m is in-doubt.

to this:

AMQ7056: Transaction number n,m. The external identifier follows this message.

This modification is reversed in IBM MQ 9.1.0, Fix Pack 6.

#### **LIMITATIONS AND KNOWN PROBLEMS FOR IBM MQ 9.1.0, FIX PACK 4**

#### **User names in the CLNTUSER and USERLIST attributes are now case-sensitive**

If your configuration is as follows, you need to alter some of your **CHLAUTH** rules, to correct the case of the user names in the **CLNTUSER** and **USERLIST** attributes:

- The queue manager is running on a Linux or UNIX platform.
- The queue manager is using LDAP as the source of user names. That is, you configured the queue manager's **CONNAUTH** to use an **AUTHINFO** object with TYPE(IDPWLDAP) and one of: AUTHORMD(SEARCHGRP) or AUTHORMD(SEARCHUSR)
- These user names provided by LDAP are uppercase, or mixed case.
- The queue manager has **CHLAUTH** rules of TYPE(USERMAP), and you provided user names in lowercase in the **CLNTUSER** attribute (as was mandatory before IBM MQ 9.1.0.4).
- The queue manager has **CHLAUTH** rules of TYPE(BLOCKUSER), and you provided user names in lowercase in the **USERLIST** attribute (as was mandatory before IBM MQ 9.1.0.4).

Some LDAP schemas are implemented such that the "short user name" for the connection comes from a field that is case-sensitive for lookups (configured this way in the LDAP schema).

Before this fix pack, the behavior of the queue manager on Linux and UNIX platforms was to fold short user names from their original case returned by LDAP to be all lowercase. However, if the LDAP field is case-sensitive, this behavior causes later interactions with the LDAP server to fail.

In this fix pack, in situations where LDAP is the definitive source of user information, APAR IT29065 changes this behavior and keeps short user names in their original case as returned by LDAP. However, this change affects the operation of the **CHLAUTH** rules of TYPE(USERMAP) and TYPE(BLOCKUSER). These will have been specified in all lowercase, which was required before the APAR fix. If the true short user names coming from the LDAP repository are mixed case, or all uppercase, then the **CHLAUTH** rules no longer match correctly.

In IBM MQ 9.1.0, Fix Pack 5, APAR IT31578 allows user names in **CHLAUTH** rules to be matched case-insensitively. How to configure this option is described in a readme file entry for IBM MQ 9.1.0.5.

#### **Limits of support for IBM MQ Explorer and RDQM on Red Hat and Ubuntu systems**

IBM MQ Explorer and replicated data queue managers (RDQM) are not supported on version 8 of Red Hat Enterprise Linux for System x (64 bit) or Red Hat Enterprise Linux Server for IBM Z. IBM MQ Explorer is not supported on version 18.04 of Ubuntu Linux for System x (64 bit) or Ubuntu Linux for IBM Z.

#### **Incompatibility between GSKit 8.0.55.3 and later, and the version 8 IBM JRE on AIX**

This issue affects only AIX systems that are running an IBM MQ Java or JMS application that meets all of the following criteria:

• Not using the JRE supplied with IBM MQ

- Using a version 8 IBM JRE earlier than version 8.0 Service Refresh 5 Fix Pack 40
- Using a bindings mode connection to the queue manager
- Using AMS

The incompatibility is caused by an **IBMJCEPlus** name space change for GSKit, as described in JRE APAR IJ17282 [\(https://www.ibm.com/support/docview.wss?uid=swg1IJ17282](https://www.ibm.com/support/docview.wss?uid=swg1IJ17282)).

If your system meets all these criteria, update your JRE to version 8.0 Service Refresh 5 Fix Pack 40 or later, or use the JRE supplied with the IBM MQ fix pack.

#### **LIMITATIONS AND KNOWN PROBLEMS FOR IBM MQ 9.1.0, FIX PACK 3 and earlier**

There are no new limitations or known problems.

# **Limitations and known problems for Continuous Delivery releases**

#### **LIMITATIONS AND KNOWN PROBLEMS FOR IBM MQ 9.1.5**

## **Channel names are blank in MQSC and IBM MQ Explorer after direct migration from IBM MQ 8.0.0.1, 8.0.0.2, or 8.0.0.3**

When you migrate from IBM MQ 8.0.0 Fix Pack 1, 2 or 3 directly to IBM MQ 9.1.5 or later, channel objects are not migrated correctly when the queue manager is started at the new code level. Channels continue to work normally, but channel names are not displayed by **runmqsc** or IBM MQ Explorer.

#### **Case-insensitive matching of user names in the CLNTUSER and USERLIST attributes**

Some LDAP schemas are implemented such that the "short user name" for the connection comes from a field that is case-sensitive for lookups (configured this way in the LDAP schema). Before IBM MQ 9.1.4, the behavior of the queue manager on Linux and UNIX platforms was to fold short user names from their original case returned by LDAP to be all lowercase. In IBM MQ 9.1.4, in situations where LDAP is the definitive source of user information, APAR IT29065 changed this behavior and kept short user names in their original case as returned by LDAP. However, this change affected the operation of the **CHLAUTH** rules of TYPE(USERMAP) and TYPE(BLOCKUSER). This is described in more detail in a readme file entry for IBM MQ 9.1.4.

In IBM MQ 9.1.5, APAR IT31578 allows user names in **CHLAUTH** rules to be matched caseinsensitively.

To enable the new behavior, add ChlauthIgnoreUserCase=Y in the Channels stanza of the qm.ini file. If there is no Channels stanza, you have to create one. Refer to IBM Documentation for details of adding stanzas to the qm. ini file.

To enable the new behavior on the IBM MQ Appliance, issue the following command, with your real queue manager name in the place of *YOUR-QMNAME*:

setmqini -m *YOUR-QMNAME* -s Channels -k ChlauthIgnoreUserCase -v Y

#### **"failed to link" error message is issued when the updateRDQMSupport script is running**

When the **updateRDQMSupport** script runs under IBM MQ 9.1.0.5, the following error message is issued:

```
failed to link /usr/bin/parallax-askpass -> /etc/alternatives/parallax-askpass: 
 /usr/bin/parallax-askpass exists and it is not a symlink
```
The install scripts are trying to create a **symlink** in /usr/bin/ to /etc/alternatives/ parallax-askpass. The link fails because there is already a file called /usr/bin/parallaxaskpass from the previous install, and this earlier version of the file is left in place. The contents of this file is not changed in the new version of the package, so this does not cause any problems and the error message can be ignored.

#### **Issues when using RPM to verify the MQSeriesWeb package**

When you run the verification with rpm - V after you install the product, verification failures are reported. They do not affect the integrity of the installed component.

This issue was discovered in the IBM MQ 9.1.5 timeframe, and affects all IBM MQ 9.1 versions. The issue is described in detail in the readme file section "LIMITATIONS AND KNOWN PROBLEMS FOR THE INITIAL IBM MQ 9.1.0 RELEASE"

## **GTK+ Messages issued by IBM MQ Explorer**

In some Linux environments, messages from the GTK+ graphical user interface library might be seen in the UNIX console window from which IBM MQ Explorer was started. For example:

```
(:16073): Gtk-CRITICAL **: 17:09:00.159: gtk_box_gadget_distribute: assertion 
'size >= 0' failed in GtkScrollbar
```
These messages are caused by errors in the gtk3 libraries, and do not cause any functional failures in IBM MQ Explorer itself.

# **LIMITATIONS AND KNOWN PROBLEMS FOR IBM MQ 9.1.4**

#### **User names in the CLNTUSER and USERLIST attributes are now case-sensitive**

If your configuration is as follows, you need to alter some of your **CHLAUTH** rules, to correct the case of the user names in the **CLNTUSER** and **USERLIST** attributes:

- The queue manager is running on a Linux or UNIX platform.
- The queue manager is using LDAP as the source of user names. That is, you configured the queue manager's **CONNAUTH** to use an **AUTHINFO** object with TYPE(IDPWLDAP) and one of: AUTHORMD(SEARCHGRP) or AUTHORMD(SEARCHUSR).
- These user names provided by LDAP are uppercase, or mixed case.
- The queue manager has **CHLAUTH** rules of TYPE(USERMAP), and you provided user names in lowercase in the **CLNTUSER** attribute (as was mandatory before IBM MQ 9.1.4).
- The queue manager has **CHLAUTH** rules of TYPE(BLOCKUSER), and you provided user names in lowercase in the **USERLIST** attribute (as was mandatory before IBM MQ 9.1.4).

Some LDAP schemas are implemented such that the "short user name" for the connection comes from a field that is case-sensitive for lookups (configured this way in the LDAP schema).

Before this release, the behavior of the queue manager on Linux and UNIX platforms was to fold short user names from their original case returned by LDAP to be all lowercase. However, if the LDAP field is case-sensitive, this behavior causes later interactions with the LDAP server to fail.

In this release, in situations where LDAP is the definitive source of user information, APAR IT29065 changes this behavior and keeps short user names in their original case as returned by LDAP. However, this change affects the operation of the **CHLAUTH** rules of TYPE(USERMAP) and TYPE(BLOCKUSER). These will have been specified in all lowercase, which was required before the APAR fix. If the true short user names coming from the LDAP repository are mixed case, or all uppercase, then the **CHLAUTH** rules no longer match correctly.

In IBM MQ 9.1.5, APAR IT31578 allows user names in **CHLAUTH** rules to be matched caseinsensitively. How to configure this option is described in a readme file entry for IBM MQ 9.1.5.

#### **Limits of support for IBM MQ Explorer and RDQM on Red Hat and Ubuntu systems**

IBM MQ Explorer and replicated data queue managers (RDQM) are not supported on version 8 of Red Hat Enterprise Linux for System x (64 bit) or Red Hat Enterprise Linux Server for IBM Z. IBM MQ Explorer is not supported on version 18.04 of Ubuntu Linux for System x (64 bit) or Ubuntu Linux for IBM Z.

#### **Incompatibility between GSKit 8.0.55.3 and later, and the version 8 IBM JRE on AIX**

This issue affects only AIX systems that are running an IBM MQ Java or JMS application that meets all of the following criteria:

- Not using the JRE supplied with IBM MQ
- Using a version 8 IBM JRE earlier than version 8.0 Service Refresh 5 Fix Pack 40
- Using a bindings mode connection to the queue manager
- Using AMS

The incompatibility is caused by an **IBMJCEPlus** name space change for GSKit, as described in JRE APAR IJ17282 [\(https://www.ibm.com/support/docview.wss?uid=swg1IJ17282](https://www.ibm.com/support/docview.wss?uid=swg1IJ17282)).

If your system meets all these criteria, update your JRE to version 8.0 Service Refresh 5 Fix Pack 40 or later, or use the JRE supplied with IBM MQ 9.1.4.

#### **LIMITATIONS AND KNOWN PROBLEMS FOR IBM MQ 9.1.3 and earlier**

There are no new limitations or known problems.

# **Limitations and known problems for the initial IBM MQ 9.1.0 release**

#### **Issues when using RPM to verify the MQSeriesWeb package**

This applies to the full product media, rather than the fix pack installer.

When you run the verification with rpm -V after you install the product, you get the following messages:

```
# rpm -Vp MQSeriesWeb-9.1.0-0.x86_64.rpm
S.5....T. /opt/mqm/bin/dspmqweb
S.5....T. /opt/mqm/bin/endmqweb
S.5....T. /opt/mqm/bin/setmqweb
S.5....T. /opt/mqm/bin/strmqweb
S.5....T. /opt/mqm/web/etc/server.env
```
These specific verification failures are caused by the need to modify these files during installation, based on the detected environment. They do not affect the integrity of the installed component.

#### **For traditional Chinese, the IBM MQ Explorer MFT plug-in displays an "assertion failed" error message**

For the traditional Chinese locale zh\_TW, when using the Managed File Transfer (MFT) plug-in to monitor file transfers using the Transfer Progress view, the IBM MQ Explorer continually displays an error message with the following text:

assertion failed: Column 7 has no label provider.

This error was introduced when an update to the traditional Chinese translation for the title of Column 7 ("Started", in English) was not also applied to a control file used by the MFT plug-in.

This issue is fixed in IBM MQ 9.1.3, and in IBM MQ 9.1.0, Fix Pack 3, by APAR IT28289.

This issue can also be resolved by applying either of the following local fixes.

*Local Fix Method One:*

1. Temporarily open the IBM MQ Explorer in a different language and locale.

One way to do this is to configure the Java system properties **user.language** and **user.region**. You do this for the IBM MQ Explorer by opening the MQExplorer. ini file located in the /bin directory of the IBM MQ installation, and adding these entries to the end of the file after the following line:

-vmargs

For example, to open the IBM MQ Explorer in US English, add the following lines to the MQExplorer.ini file:

```
-Duser.language=en
-Duser.region=US
```
The end of the file now looks similar to the following example:

```
-vmargs
-Xmx512M
-Duser.language=en
-Duser.region=US
```
Save and close the file.

- 2. In the new locale:
	- a. Open IBM MQ Explorer.
	- b. Connect to the MFT configuration.
	- c. Open the Transfer Log page listed under the MFT configuration.
	- d. Ensure the "Current Transfer Progress" view is also displayed. It is, by default, located directly beneath the Transfer Log content view.
- 3. Close IBM MQ Explorer then reopen it in the zh\_TW locale. If zh\_TW is your system locale, remove the specific **user.language** and **user.region** system properties from the MQExplorer.ini file.

*Local Fix Method Two:*

- 1. Close IBM MQ Explorer.
- 2. Open the dialog settings.xml file from the IBM MO Explorer workspace. This is located in a directory similar to the following:

```
[on Linux]
/home/user1/IBM/WebSphereMQ/workspace-Installation1/.metadata/.plugins/
com.ibm.wmqfte.explorer
[on Windows]
C:\Users\Administrator\IBM\WebSphereMQ\workspace-
Installation1\.metadata\.plugins\com.ibm.wmqfte.explorer\
```
3. Delete any one of the items listed under the following XML entry for "COLUMNS", so that the list contains seven items, rather than the original eight.

```
<section name="TRANSFER_PROGRESS_VIEW_SETTINGS">
 <item value="zh" key="LOCALE"/>
        <list key="COLUMNS">
            <!-- Delete any one of the items here -->
        </list>
```
For example, delete the first item in the list for "COLUMNS":

```
 <item value=""/>
```
- 4. Save and close the file.
- 5. Restart IBM MQ Explorer.

# **Copyright, notices and trademarks**

Copyright and trademark information

This information was developed for products and services offered in the U.S.A.

IBM may not offer the products, services, or features discussed in this information in other countries. Consult your local IBM representative for information on the products and services currently available in your area. Any reference to an IBM product, program, or service is not intended to state or imply that

only that IBM product, program, or service may be used. Any functionally equivalent product, program, or service that does not infringe any IBM intellectual property right may be used instead. However, it is the user's responsibility to evaluate and verify the operation of any non-IBM product, program, or service.

IBM may have patents or pending patent applications covering subject matter described in this information. The furnishing of this information does not give you any license to these patents. You can send license inquiries, in writing, to:

IBM Director of Licensing IBM Corporation North Castle Drive Armonk, NY 10504-1785 U.S.A.

For license inquiries regarding double-byte character set (DBCS) information, contact the IBM Intellectual Property Department in your country or send inquiries, in writing, to:

Intellectual Property Licensing Legal and Intellectual Property Law IBM Japan, Ltd. 19-21, Nihonbashi-Hakozakicho, Chuo-ku Tokyo 103-8510, Japan

The following paragraph does not apply to the United Kingdom or any other country where such provisions are inconsistent with local law:

INTERNATIONAL BUSINESS MACHINES CORPORATION PROVIDES THIS PUBLICATION "AS IS" WITHOUT WARRANTY OF ANY KIND, EITHER EXPRESS OR IMPLIED, INCLUDING, BUT NOT LIMITED TO, THE IMPLIED WARRANTIES OF NON-INFRINGEMENT, MERCHANTABILITY OR FITNESS FOR A PARTICULAR PURPOSE. Some states do not allow disclaimer of express or implied warranties in certain transactions, therefore, this statement may not apply to you.

This information could include technical inaccuracies or typographical errors. Changes are periodically made to the information herein; these changes will be incorporated in new editions of the information. IBM may make improvements and/or changes in the product(s) and/or the program(s) described in this information at any time without notice.

Any references in this information to non-IBM web sites are provided for convenience only and do not in any manner serve as an endorsement of those web sites. The materials at those web sites are not part of the materials for this IBM product and use of those web sites is at your own risk.

IBM may use or distribute any of the information you supply in any way it believes appropriate without incurring any obligation to you.

Licensees of this program who wish to have information about it for the purpose of enabling: (i) the exchange of information between independently created programs and other programs (including this one) and (ii) the mutual use of the information which has been exchanged, should contact:

IBM Corporation J46A/G4 555 Bailey Avenue San Jose, CA 95141-1003 USA

Such information may be available, subject to appropriate terms and conditions, including in some cases, payment of a fee.

The licensed program described in this information and all licensed material available for it are provided by IBM under terms of the IBM Customer Agreement, IBM International Programming License Agreement, or any equivalent agreement between us.

Information concerning non-IBM products was obtained from the suppliers of those products, their published announcements or other publicly available sources. IBM has not tested those products and cannot confirm the accuracy of performance, compatibility or any other claims related to non-IBM

products. Questions on the capabilities of non-IBM products should be addressed to the suppliers of those products. This information includes examples of data and reports used in daily business operations. To illustrate them as completely as possible, the examples include the names of individuals, companies, brands, and products. All of these names are fictitious and any similarity to the names and addresses used by an actual business enterprise is entirely coincidental.

#### Copyright license

This information contains sample application programs in source language, which illustrate programming techniques on various operating platforms. You may copy, modify, and distribute these sample programs in any form without payment to IBM, for the purposes of developing, using, marketing or distributing application programs conforming to the application programming interface for the operating platform for which the sample programs are written. These examples have not been thoroughly tested under all conditions. IBM, therefore, cannot guarantee or imply reliability, serviceability, or function of these programs. You may copy, modify, and distribute these sample programs in any form without payment to IBM for the purposes of developing, using, marketing, or distributing application programs conforming to IBM's application programming interfaces.

The following terms are trademarks of International Business Machines Corporation in the United States, other countries, or both: AIX, IBM, WebSphere, z/OS

Windows is a trademark of Microsoft Corporation in the United States, other countries, or both.

Java and all Java-based trademarks and logos are trademarks or registered trademarks of Oracle and/or its affiliates.

UNIX is a registered trademark of The Open Group in the United States and other countries.

Linux is a trademark of Linus Torvalds in the United States, other countries, or both.

Other company, product, or service names may be trademarks or service marks of others.

For more information, see<https://www.ibm.com/legal/copytrade>.